NetIQ User Conferentie 2010

### **How to comply to Regulations**

Shailes Nanda – Sales Engineer Benelux [shailes.nanda@attachmate.com](mailto:shailes.nanda@attachmate.com)

### Definition Regulation

- Regulation:
	- Is the controlling mechanism that one applies to humans and/or communities by applying rules and/or restrictions

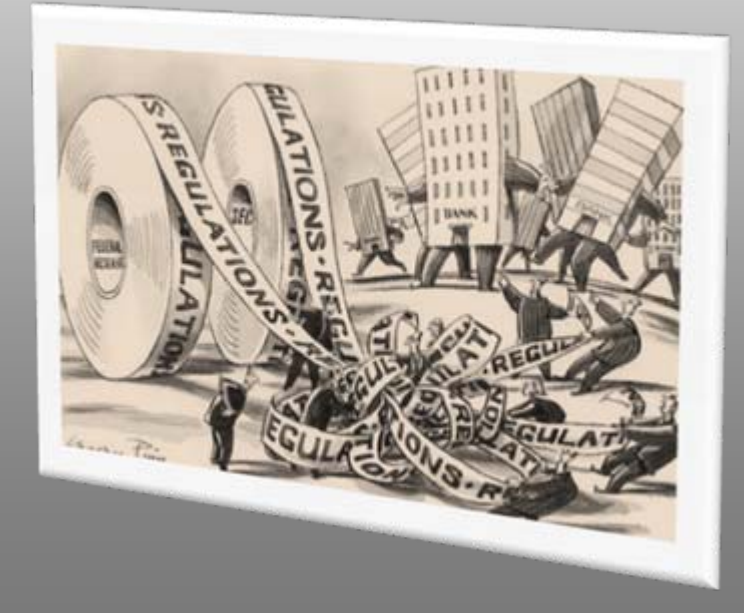

NetIQ User Conferentie 2010

# Why regulations?

- Protection of confidential information
	- Trade secrets
	- Intellectual property
	- $-$  Etc.
- Protection of public welfare
- Accountability of CEO/CFO
- Give costs to one benefits to others
- Proof integrity of financial reports

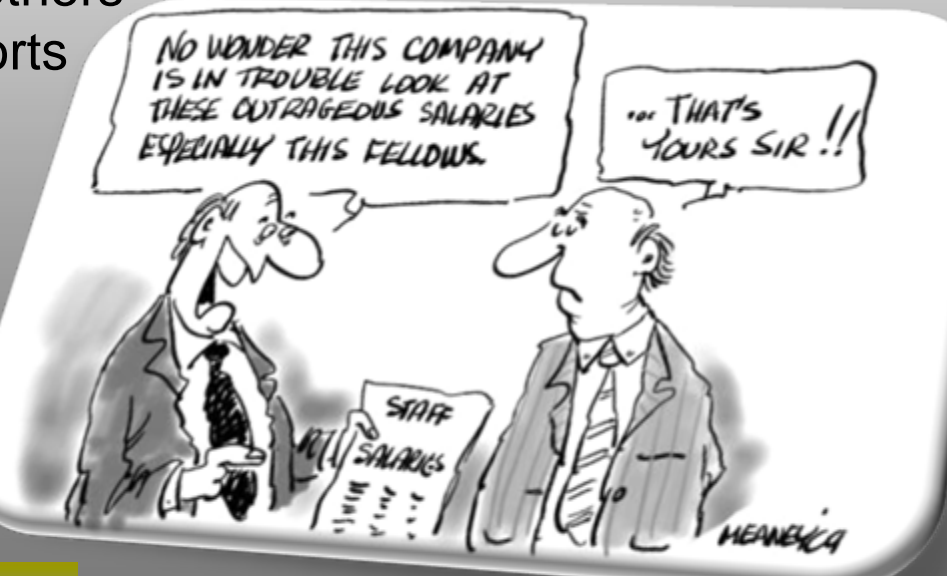

### How to comply to regulations?

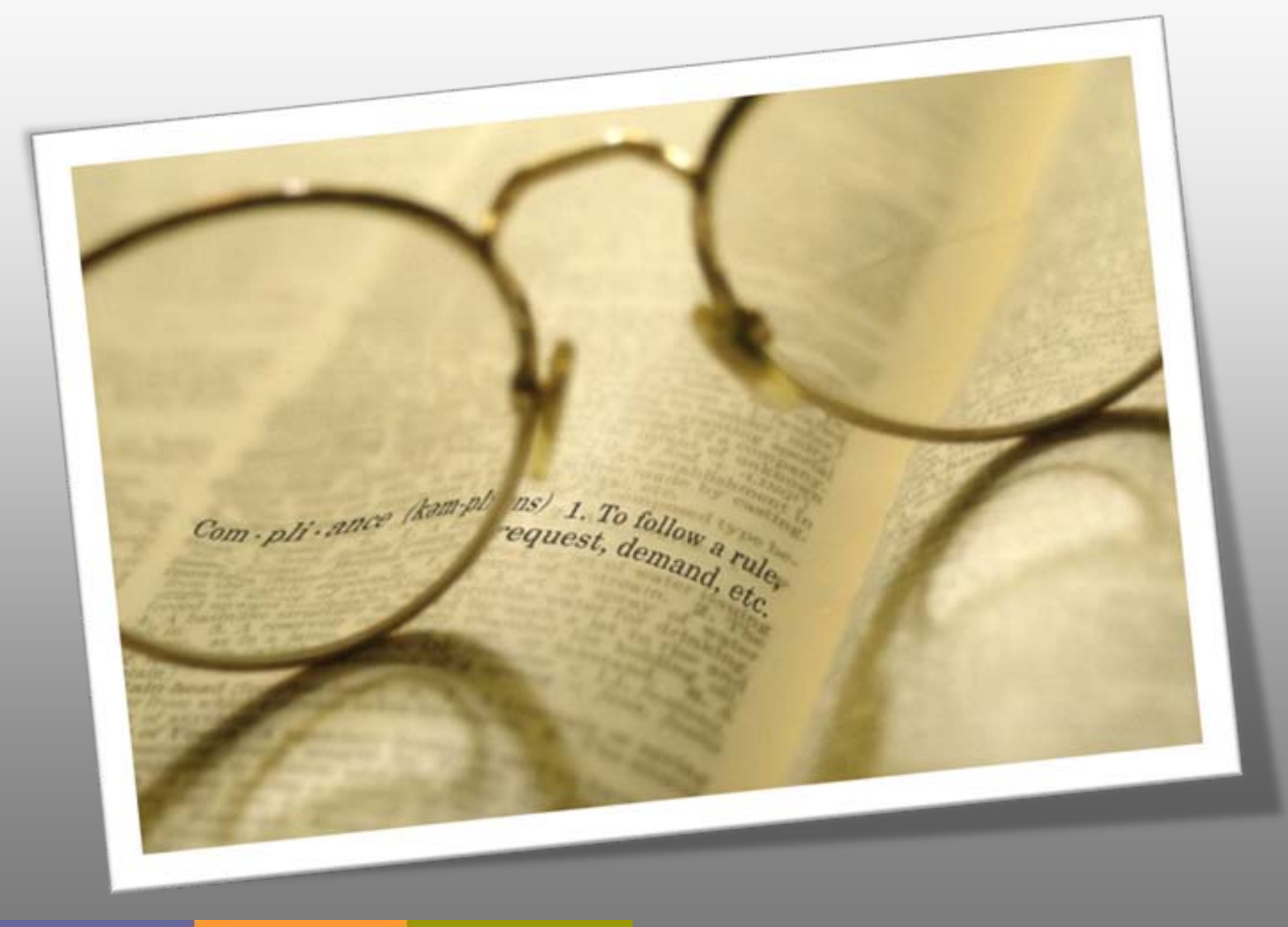

NetIQ User Conferentie 2010

### Compliant for?

- WBP (wet bescherming persoonsgegevens
- Sarbanes-Oxley
- PCI-DSS
- NEN7510

• …

• ISO27001:2005

### What is the challenge?

- Higher management responsible for compliancy
	- Reporting has been outsourced to IT staff
- IT staff not equipped with the right tools to deliver reporting
- Compliancy is not core business to company
- Outsourcing is not the solution
- Reporting is done by everyone on it's own way and format, excel?
- If not comply to regulations then sanctions can follow

### Example NEN7510

- Regulation for the Dutch Healthcare **System**
- Active for the EPD (Elektronisch patiëntendossier)
- NetIQ partners with Heroth, Dynasec – iComply

### Example NEN7510

- Calculation
	- NEN7510 contains 108 technical controls to be checked
	- Let's take 100 applications, operating systems and network components available
	- Let's assume that 10% of technical controls applies to infrastructure components
	- Each check takes 5 minutes to control

10%\*108\*100\*5=5400 minutes = 90 hours EVERY TIME

### How to do it then?

- Use tooling for IT compliancy
	- Safes time
	- Regular and consequent reports
	- Same format
	- IT staff only responsible for maintenance
	- Responsibility still at Management level

## How NetIQ supports compliancy to regulations

- NetIQ Secure Configuration Manager
	- proactively helps companies assess system configurations against best practices to comply with corporate and regulatory policies and to manage information security risk. This allows them to correct misconfigurations and exposures before they result in security breaches, failed audits or costly downtime.

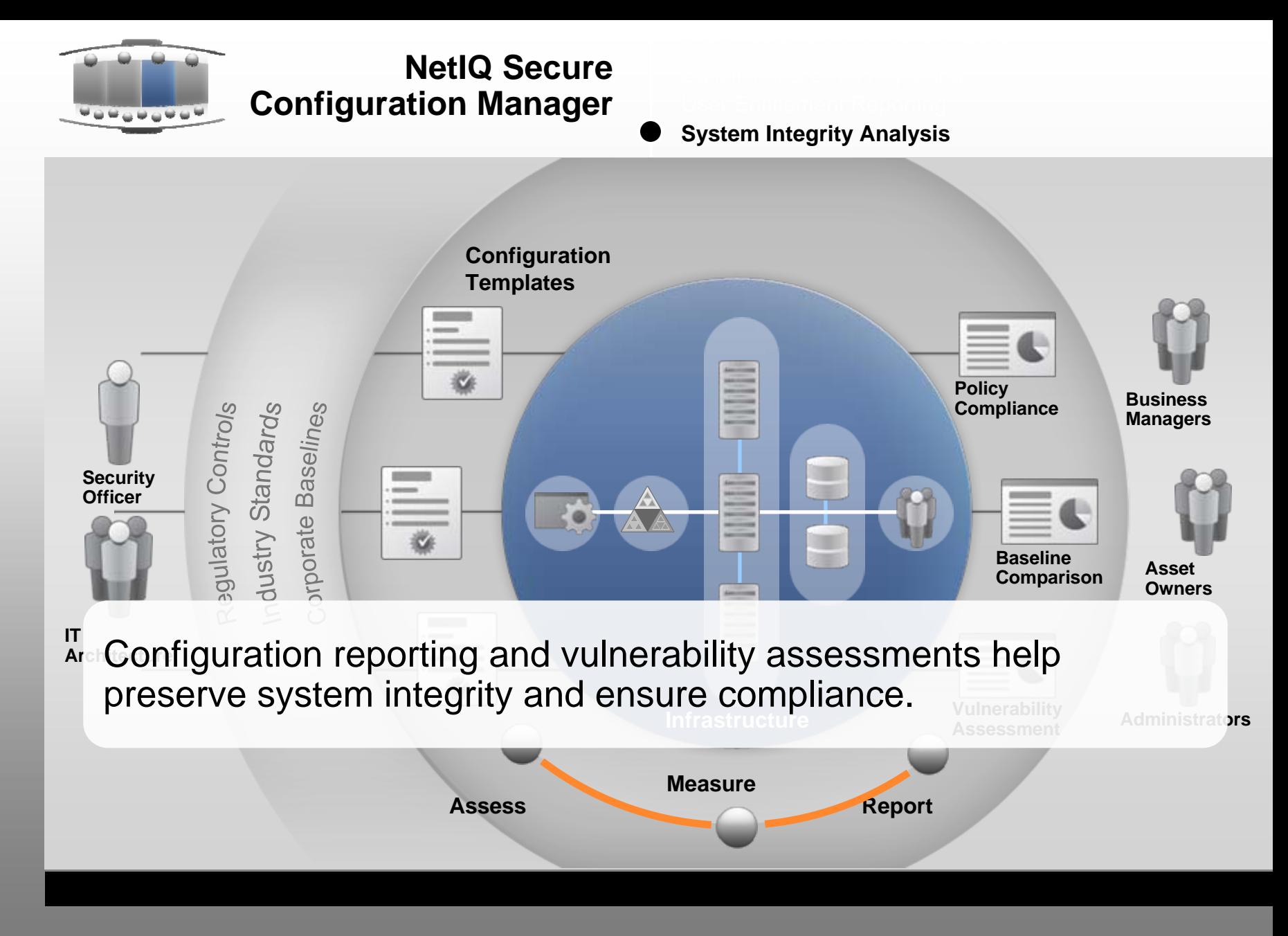

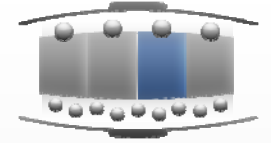

### **NetIQ Secure Configuration Manager**

#### **User Entitlement Reporting**

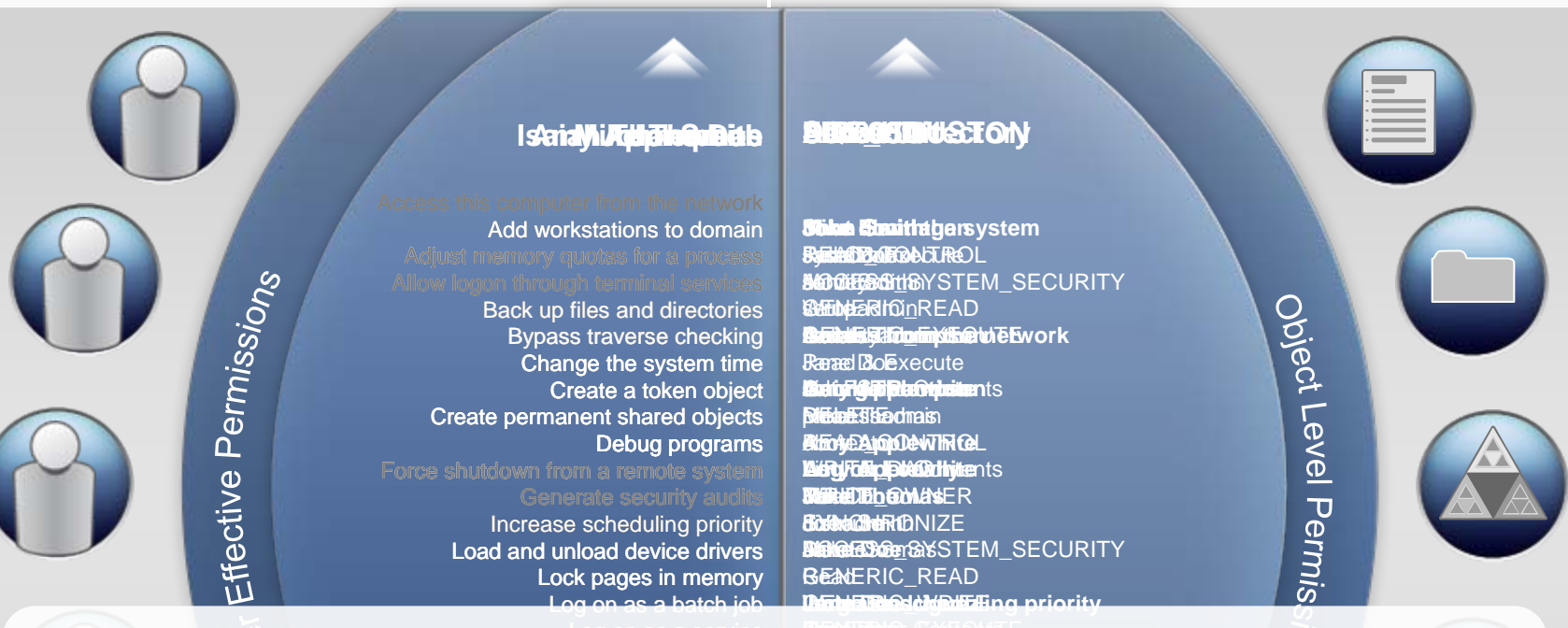

Log on as a service n in local Manage auditing and security log m up-w-uale act Perform volume maintenance tasks demonstrate compliance. ng strean access privi **GENERIC** EXHENISE earnines **M&DEL@TE**sCHILD helping to maintain up-to-date access privileges and to DRIGBENED eamlines **Distre Edevécroem**s 'eamli **BISIGS Ed Ex Scroent** <u>dbream</u> Automated entitlement reporting streamlines reviews, **BISIGBE UE**hyGidmien

> Replace a process level token Restore files and directories Shut down the system

 ${\sf B}\$ Sectul ${\sf B}\mathbb{T}_-$ OBJECT DS\_CONTROL\_ACCESS

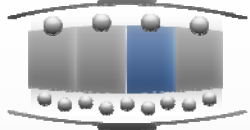

**NetIQ Secure Configuration Manager**

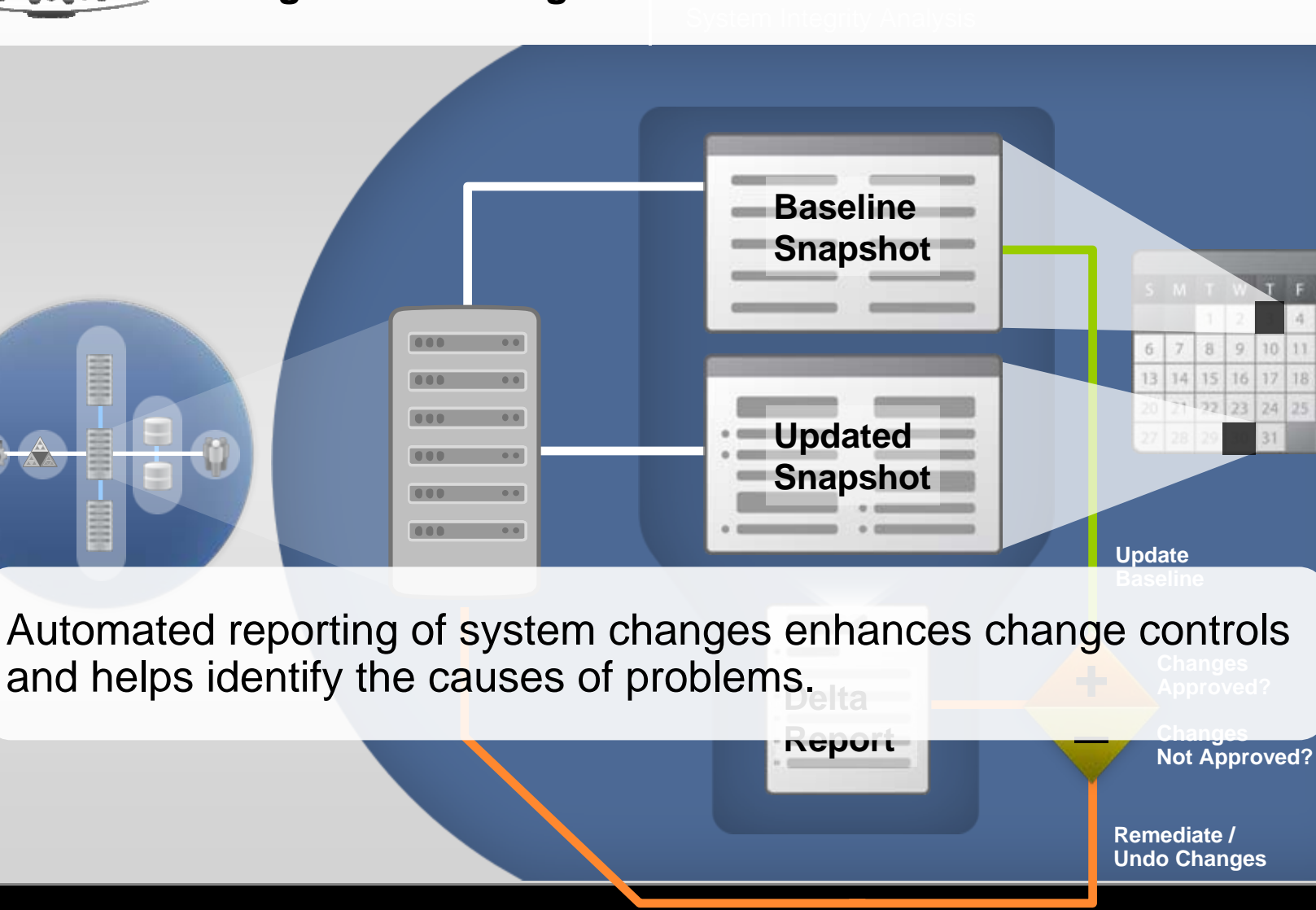

**Baselining & Delta Reporting**

 $12$ 

19

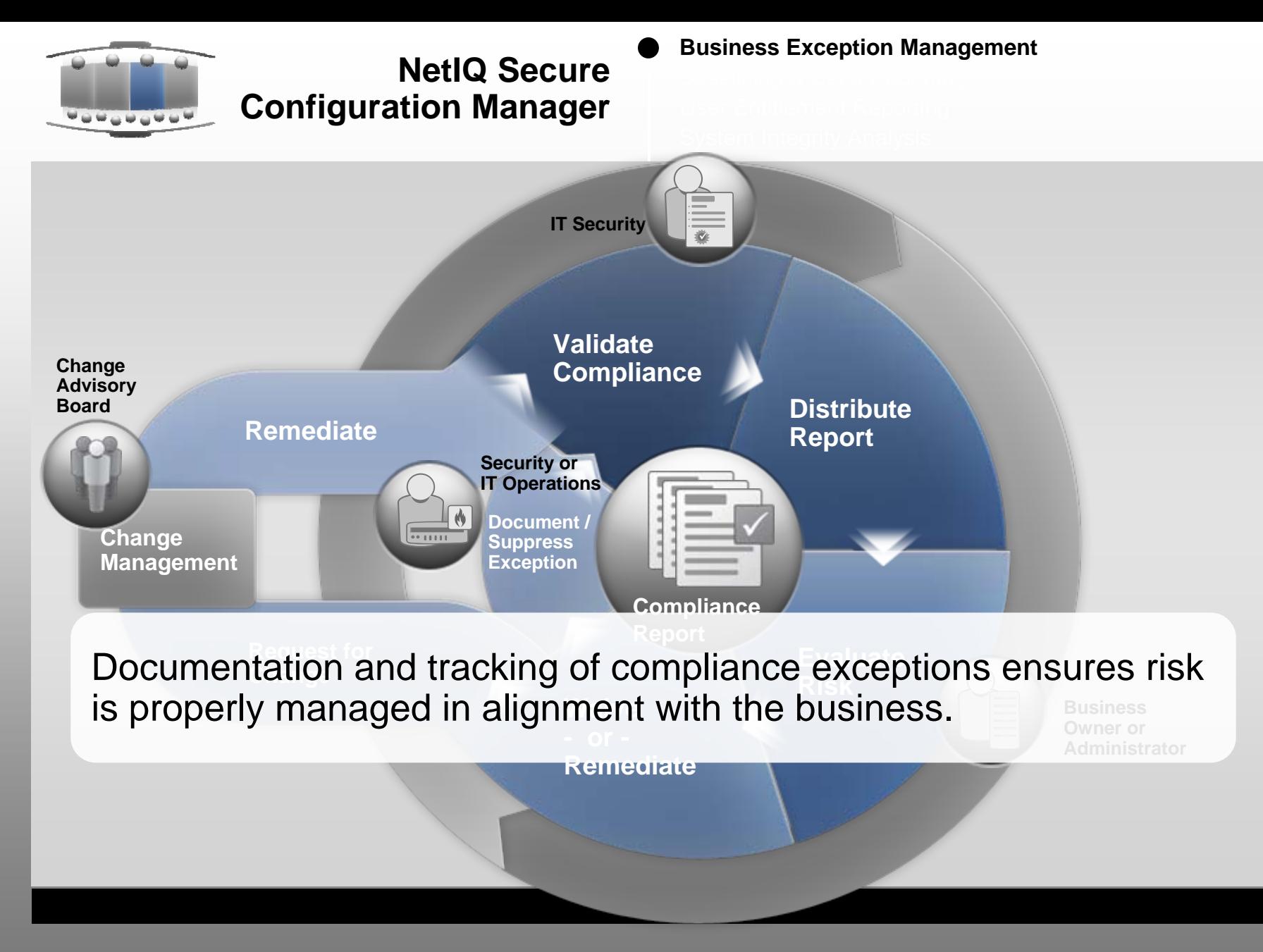

### Additionally

- **VigilEnt Policy Center (VPC)** is the most comprehensive solution for developing, tracking, and reporting on corporate governance documents. This solution includes policies, standards, and procedures from any department including Compliance, Human Resources, Information Technology, Legal, and Physical Security.
- A successful VPC implementation provides increased levels of employee awareness and results in raising corporate compliance to applicable laws, regulations, and guidance that affect organizations in any industry.

"Having a common single point for policy creation, compliance, assessment, enforcement and awareness training will significantly **improve security management by providing a security foundation which** can comprehensively manage the entire enterprise's IT risks."

– Roberta Witty, Gartner.

## Policy Life Cycle using VPC

**PublishTo targeted users and groups for specified time period** 

**Review - CommentBy specific users assigned to policy**

**Create - Import - Modify**

**Templates, Libraries, Existing Content**

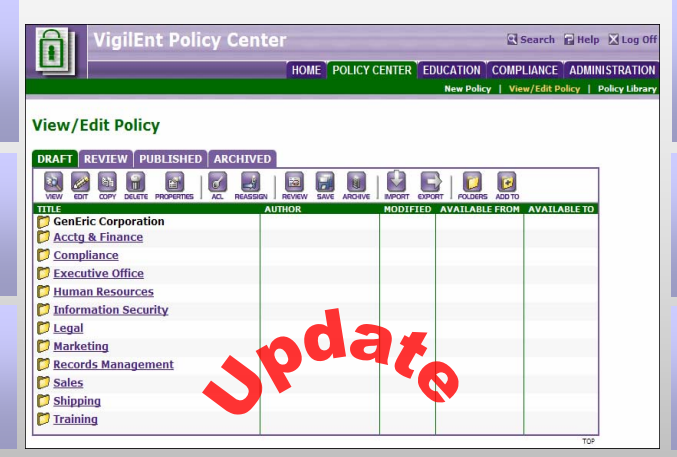

**Assess - Educate - Test**

**Same process as Policies – Links to internal/external content sites**

#### **Compliance Reports**

**Policies Read – Policies Understood Test Scores – Assess Effectiveness**

#### **Archive**

**Retire expired policies**

#### **Incident Reporting**

**Report security incidents and policy violations**

**SearchFind specific policy guidance**

#### **Review**

1  $\overline{\phantom{0}}$ 

**All acknowledged policies are accessible for later review**

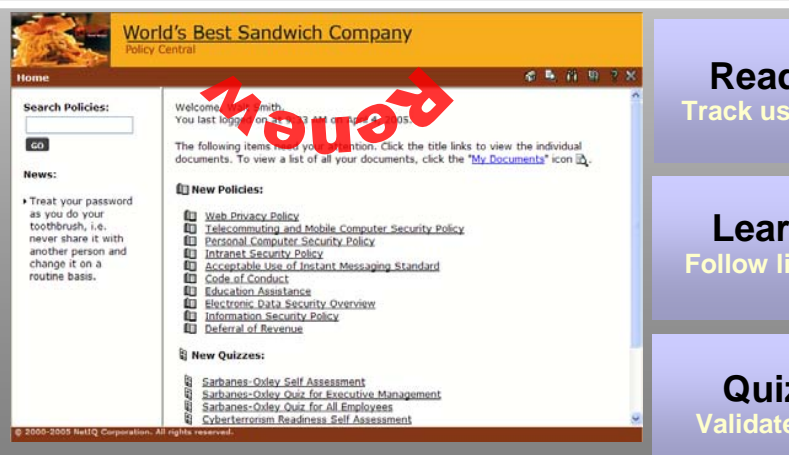

**ReadTrack users' acknowledgements**

**LearnFollow links to additional content**

#### **Quiz - Assess Validate level of understanding**

### More info

- http://www.netiq.com/solutions/regulatory/ [default.asp](http://www.netiq.com/solutions/regulatory/default.asp)
- [www.icomply.nl](http://www.icomply.nl/)
- March 4, 2010 extensive seminar on implementing NEN7510

### Questions?

NetIQ User Conferentie 2010